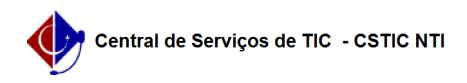

## [como fazer] Como recuperar senha no SIPAC? 18/05/2024 08:42:03

## **Imprimir artigo da FAQ**

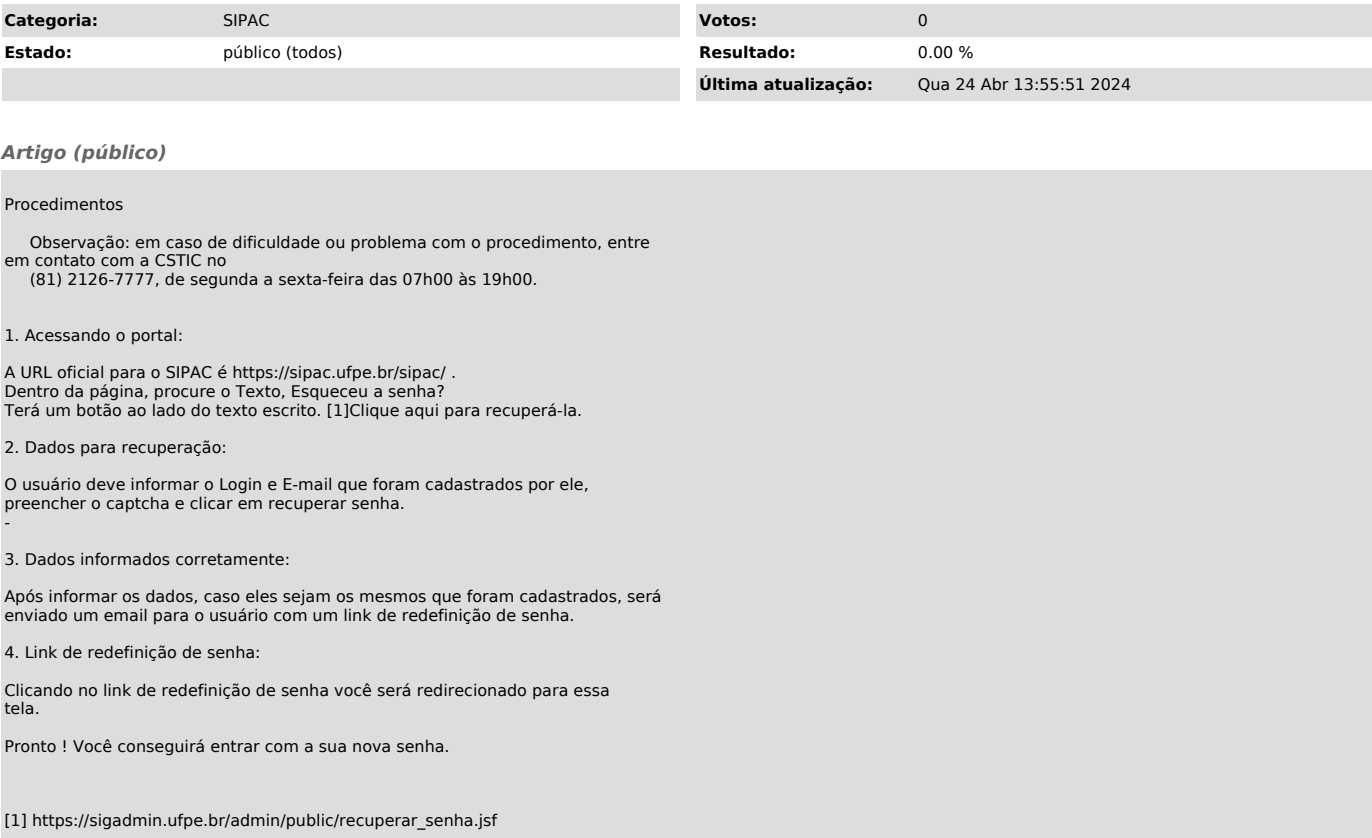